## **Unternehmensfinanzierung WS 2008**

## **Übungsblatt 3**

Themen:

- Kapitalwert (net present value)
- Kapitalwertmethode
- Vorteilhaftigkeit von Projekten mit einer/mehrfachen Durchführung
- Annuitätenmethode
- Interner Zinssatz (internal rate of return)
- Interne Zinsatzmethode
- 1. Sie sind gerade 60 Jahre geworden, und möchten ab morgen in Rente gehen. Sie sind sehr ruhig weil Sie gerade die Aktien, die Sie an dem von Ihnen gegründeten Unternehmen besassen, verkauft haben und dafür 20 Mil. EUR bekommen haben. Nun fragen Sie sich natürlich wie Sie am besten dieses Geld für Ihre Rente anlegen. Ein Freund hat Ihnen gerade gesagt, dass in Klausenburg ein Bürogebäude von Klasse A verkauft wird. Der Besitzer, ImmoEast verlangt dafür gerade 20 Mil. EUR. Die Fläche des Gebäudes ist  $20.000$  m<sup>2</sup>. Die Miete pro m<sup>2</sup> für solche Gebäude ist 240 EUR im Jahr. Sie nehmen an, dass das Gebäude im Durchschnitt zu 95% besetzt wird. Die jährlichen Instandshaltungskosten (Energie, Sauberkeit, Versicherungen) laufen bei ungefähr 60 EUR pro m<sup>2</sup> im Jahr. Ein Ingineur sagt Ihnen, dass dieses Gebäude nach 12 Jahren abgerissen werden muss, um es von neuem zu bauen. Sie rechnen damit, dass Sie für das Grundstück, nach Ablauf dieser 12 Jahre, nachdem Sie die Kosten des Abrisses abgezogen haben weitere 2 Mil. EUR bekommen. Sie sind an der Alternative sehr interessiert. Ihr Privatbankier hat aber einen anderen Vorschlag. Er meint er könnte dieses Geld in ähnlich riskante Investitionen anlegen, und für Sie eine jährliche Rendite von 10% erwirtschaften.
	- a. Welche der beiden Alternativen sollten Sie wählen? Wieso?
	- b. Welche jährliche Rendite sollte der Privatbankier erwirtschaften damit Sie indifferent zwischen den beiden Alternativen sind?
- 2. Ein Investitionsprojekt A weist folgende Zahlungsreihe auf:

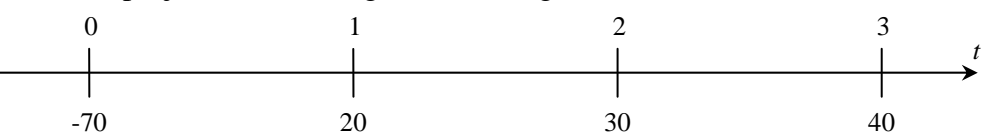

Ein Projekt B mit einer Laufzeit von 2 Jahren:

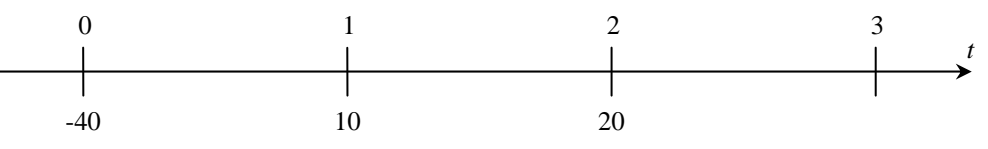

Entscheiden Sie über die Vorteilhaftigkeit der Projekte wenn Sie einen Kalkulationszinssatz von 5% annehmen, und man die beiden Projekte nur einmal oder mehrfach durchführt.

Weitere Themen:

• Excel-Funktionen: *npv(rate, values)* und *irr(values,[guess])*